#### **Remove deprecated create library and extension maven utilities and documentation**

01/19/2012 09:39 AM - Cesar Ordiñana

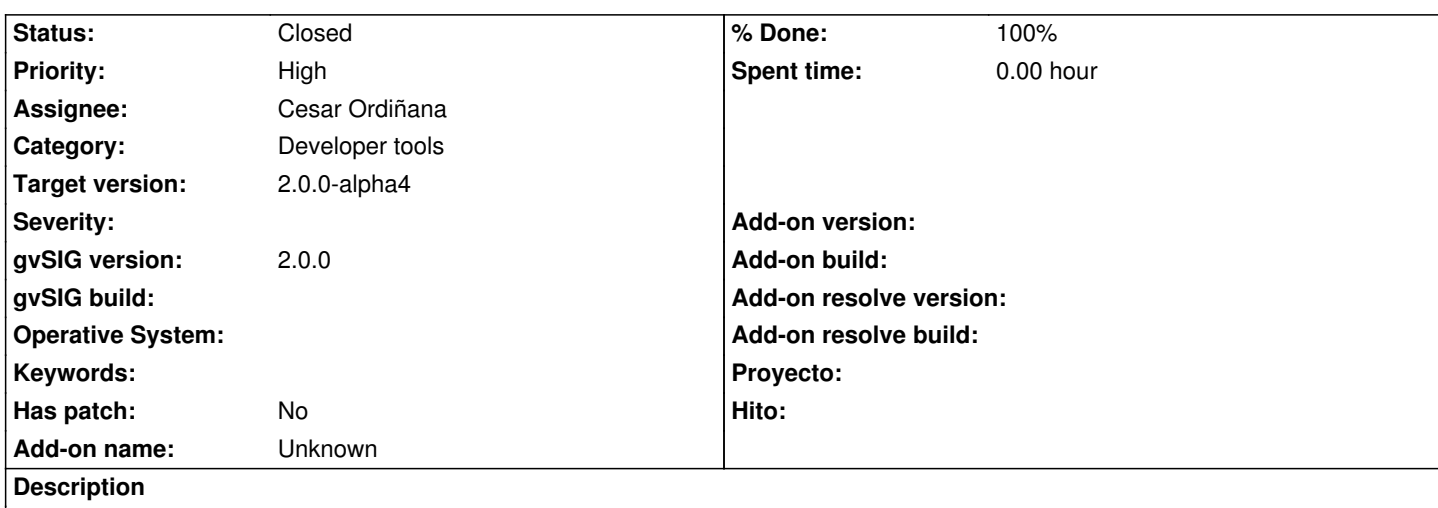

Remove *create library* and *create extension* maven utilities which are deprecated and not maintained, and it is confusing some developers.

Also remove related gvsig.org documentation:

https://gvsig.org/web/projects/gvsig-desktop/docs/devel/gvsig-devel-guide/2.0.0/trabajar-con-el-nucleo-de-gvsig/work-with-one-projec /create-new-project/create-new-extension

## **[History](https://gvsig.org/web/projects/gvsig-desktop/docs/devel/gvsig-devel-guide/2.0.0/trabajar-con-el-nucleo-de-gvsig/work-with-one-project/create-new-project/create-new-extension)**

#### **[#1 - 02/09/2012 05:37 PM - Cesar Ordiñana](https://gvsig.org/web/projects/gvsig-desktop/docs/devel/gvsig-devel-guide/2.0.0/trabajar-con-el-nucleo-de-gvsig/work-with-one-project/create-new-project/create-new-extension)**

*- Status changed from New to In progress*

## **#2 - 02/09/2012 05:44 PM - Cesar Ordiñana**

*- % Done changed from 0 to 50*

#### Removed old documentation available into

http://www.gvsig.org/web/projects/gvsig-desktop/docs/devel/gvsig-devel-guide/2.0.0/trabajar-con-el-nucleo-de-gvsig/work-with-one-project

# **#3 - 02/09/2012 05:52 PM - Cesar Ordiñana**

- *[Status changed from In progress to Fixed](http://www.gvsig.org/web/projects/gvsig-desktop/docs/devel/gvsig-devel-guide/2.0.0/trabajar-con-el-nucleo-de-gvsig/work-with-one-project)*
- *% Done changed from 50 to 100*

Removed ant and eclipse configuration to use the maven archetypes: r37894

## **#4 - 02/26/2014 12:35 PM - Álvaro Anguix**

*- Status changed from Fixed to Closed*